Mariengymnasium Bocholt ★ Europaschule

mit bilingualem Zweig Deutsch-Englisch

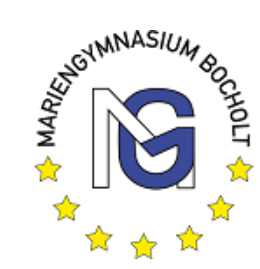

Stand: Januar 2023

### **Nutzungsvereinbarung über die Nutzung von** *Office 365 Education*

#### Vorbemerkung

Das Mariengymnasium stellt Dir als Schülerin oder Schüler, sowie Lehrern und Lehrerinnen und den Mitarbeitern in der Verwaltung die Nutzung der *Online*-Plattform *Office 365* für Bildungseinrichtungen für schulische Zwecke kostenlos zur Verfügung.

Mit *Office 365* kannst Du digitales Arbeiten üben und Deine Medienkompetenz schulen. Die Aktivierung des Zugangs erfolgt nach Unterschrift und der damit erteilten Einwilligung in die Nutzungsvereinbarungen am Ende dieses Antrags. Die Teilnahme ist freiwillig. Aus der Nichterteilung der Einwilligung bzw. einem späteren Widerruf entstehen keine weiteren Nachteile. Mit *Office 365* für Bildungseinrichtungen steht Dir nach der Aktivierung kostenlos und ohne Verpflichtung u.a. zur Verfügung:

- eine schulische Email-Adresse in der *Outlook-Web-App*, so dass innerhalb des Mariengymnasiums die Kommunikation enorm erleichtert wird. Du kannst jedoch aus rechtlichen Gründen keine E-Mails von außen Empfangen bzw. senden. Die App umfasst auch einen persönlichen *Kalender* und eine eigene *To-Do-*Liste.
- das Programmpaket *Word, Excel, PowerPoint, OneNote, Forms und Sway* in der *Online*-Version. D.h. Du kannst zuhause und in der Schule an Deinen Dokumenten arbeiten und auf allen mobilen Endgeräten Deine Dateien anzeigen lassen.
- ein persönlicher *Online*-Speicher in der App *OneDrive* und eine Austauschplattform (*Teams)* mithilfe der Du Dateien mit Mitschülerinnen, Mitschülern sowie Lehrerinnen und Lehrern teilen und ggf. gemeinsam bearbeiten kannst. Ebenso kannst Du über *Teams* schnell Nachfragen im Gruppenchat stellen, oder an Video-Konferenzen teilnehmen.

Generell gilt, dass ein Lehrer, der die *Office 365* Umgebung nutzen möchte, die Schülerinnen und Schüler einweisen wird, so dass sie zweckgebunden mit der Software umgehen können.

### 1. Gestattung der unentgeltlichen Mitbenutzung

Das Mariengymnasium gestattet Dir die Nutzung von *Office 365*, solange Du dieser Schule angehörst. Die Nutzung kostet Dich nichts, kann Dir aber jederzeit wieder untersagt werden, wenn Du z.B. gegen diese Nutzungsvereinbarung verstößt. Du darfst nicht Deinen Freunden oder Bekannten die Nutzung von *Office 365* unter Deinen Zugangsdaten gestatten. Das ist auch in Deinem Interesse, da Du für alle Handlungen, die über Deine Zugangsdaten vorgenommen werden, verantwortlich bist. Das Mariengymnasium ist jederzeit berechtigt, den Betrieb von Office 365 ganz, teilweise oder zeitweise einzustellen, weitere Mitnutzer zuzulassen und den Zugang der berechtigten Personen ganz, teilweise oder zeitweise zu beschränken oder auszuschließen.

Mariengymnasium Bocholt \* Europaschule

mit bilingualem Zweig Deutsch-Englisch

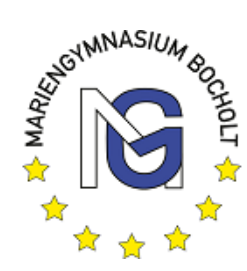

# 2. Zugangsdaten

Sämtliche Zugangsdaten (Benutzername sowie Passwort) sind nur zu Deinem persönlichen Gebrauch bestimmt und dürfen in keinem Fall an andere Personen weitergegeben werden. Du verpflichtest Dich, Deine Zugangsdaten geheim zu halten. Das Mariengymnasium hat jederzeit das Recht, Zugangscodes zu ändern. Das von Dir gewählte Passwort darf nicht erratbar sein und muss aus mindestens 8 Zeichen bestehen, die Groß- und Kleinbuchstaben sowie Ziffern beinhalten. Nach der Einrichtung von Sicherheitsfragen, kannst du dein Passwort auch eigenständig zurücksetzen.

### 3. Art der Nutzung

Du darfst – auch in der unterrichtsfreien Zeit – *Office 365* nur zu schulischen Zwecken nutzen. Du darfst die *Cloud* z.B. nicht zur Speicherung von privaten Foto- und Videomaterial benutzen.

# 4. Hinweise, Gefahren der Nutzung von Office 365

Das Mariengymnasium weist dich darauf hin, dass der unter Nutzung von *Office 365* hergestellte Datenverkehr in der *Microsoft Cloud* gespeichert wird. Nähere Informationen findest Du unter 6. Für einen eventuellen Verlust von Daten übernimmt die Schule keine Haftung.

### 5. Verantwortlichkeit und Freistellung von Ansprüchen

Für die über *Office 365* übermittelten Daten bist du selbst verantwortlich. Du bist verpflichtet, bei Nutzung das geltende Recht einzuhalten. Du wirst insbesondere:

§ *Office 365* weder zum Abruf noch zur Verbreitung von sitten- oder rechtswidrigen Inhalten nutzen, § keine urheberrechtlich geschützten Güter widerrechtlich vervielfältigen, verbreiten oder zugänglich machen,

§ die geltenden Jugendschutzvorschriften beachten,

§ das Recht am eigenen Bild beachten,

§ keine belästigenden, verleumderischen oder bedrohenden Inhalte versenden oder verbreiten (Cyber-Mobbing),

§ *Office 365* nicht zur Versendung von Massen-Nachrichten (Spam) und/oder anderen Formen unzulässiger Werbung nutzen.

Erkennst Du, dass eine solche Rechtsverletzung und/oder ein solcher Verstoß vorliegt oder droht, weißt Du eine Lehrerin oder einen Lehrer des Mariengymnasiums auf diesen Umstand hin.

### 6. Speicherung personenbezogener Daten

Für die Einrichtung des persönlichen Zugangs zu *Office 365* sind die folgenden personenbezogenen Daten notwendig und werden vom Administrator zur Accounterstellung genutzt:

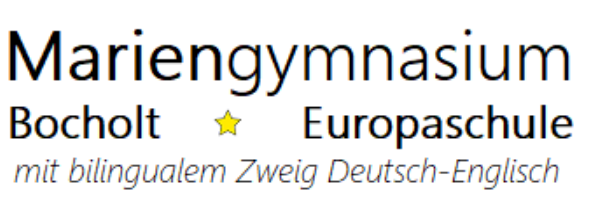

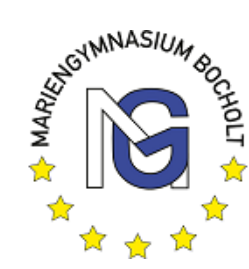

- Name und Vorname zur Erstellung der E-Mail-Adresse
- Klassenzugehörigkeit

Neben diesen personenbezogenen Daten werden die von Dir eingegebenen und erhaltenen Daten und Informationen in der *Microsoft Cloud* gespeichert. Die verwendeten Server der Firma Microsoft liegen für alle genutzten Dienste (ausgenommen SWAY) in Deutschland. Die Firma Microsoft hält sich an europäisches Datenschutzrecht und wird die Datenschutzerklärung aufgrund des ungültigen "EU Privacy Shields" zeitnah überarbeiten.

Information hierzu erhältst Du unter: <https://www.microsoft.com/de-de/trustcenter/CloudServices/Office-365> <https://privacy.microsoft.com/de-de>

Die Schule ist Administrator und wird keine weiteren Daten von Dir verarbeiten oder auswerten. Bei Verlassen der Schule wird Dein Zugang zu *Office 365* auf Wunsch deaktiviert und Deine Daten werden gelöscht.

# 7. Zusammenarbeit mit Strafverfolgungsbehörden

Eine Herausgabe Deiner Daten an Dritte (z.B. Strafverfolgungsbehörden) erfolgt nur gemäß der geltenden Rechtslage. Zur Erklärung: Der Administrator kann bei begründeten Verdachtsfällen den Zugriff auf den Account sperren und bei gravierenden Rechtverstößen ein Beweissicherungsverfahren durch *Microsoft* einleiten. In diesem Beweissicherungsverfahren erfolgt eine komplette Spiegelung deines Accounts mit allen Daten und Zugriffszeiten, die *nur* durch die Staatsanwaltschaft ausgewertet werden kann. Der Administrator wird dieses Verfahren nur in Anwesenheit der Schulleitung, in der Funktion als obersten Datenschützer des Mariengymnasiums, einleiten, wenn sich der Anfangsverdacht erhärten lässt – zu diesem Zweck kann Deine *Cloud* nach dem Mehr-Augen-Prinzip (Schüler/in, Administrator, Schulleitung und ggf. Eltern) eingesehen werden. Eine unbegründete oder routinemäßige Überwachung erfolgt nicht!

# 8. Zukünftiger Funktionsumfang

Mit der Zeit schaltet Microsoft weitere Dienste für *Office 365* frei. Das Mariengymnasium behält sich die Möglichkeit vor, auch diese Dienste den Schülerinnen und Schülern anzubieten. Die Erweiterung des Funktionsumfangs berührt jedoch nicht *diese* Vereinbarung, wenn die Erweiterung keine Änderungen in der Art und Umfang der Datennutzung durch *Microsoft* verändert. Eine Erweiterung des Funktionsumfangs wird den Schülerinnen und Schülern mitgeteilt.

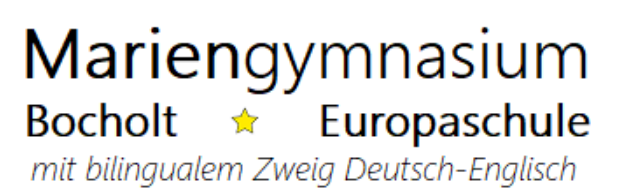

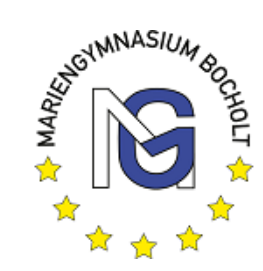

**Stand: Januar 2023**

# **Antrag auf Zugang zu** *Office 365 Education* **unter Anerkennung der Nutzungsvereinbarung**

Name der Schülerin/des Schülers: \_\_\_\_\_\_\_\_\_\_\_\_\_\_\_\_\_\_\_\_\_\_\_\_\_\_\_\_\_\_\_\_\_\_

\_\_\_\_\_\_\_\_\_\_\_\_\_\_\_\_\_\_\_\_\_\_\_\_\_\_\_\_\_\_\_\_\_\_\_\_\_\_\_\_\_\_\_\_\_\_\_\_\_\_\_\_\_\_\_

\_\_\_\_\_\_\_\_\_\_\_\_\_\_\_\_\_\_\_\_\_\_\_\_\_\_\_\_\_\_\_\_\_\_\_\_\_\_\_\_\_\_\_\_\_\_\_\_\_\_\_\_\_\_\_

\_\_\_\_\_\_\_\_\_\_\_\_\_\_\_\_\_\_\_\_\_\_\_\_\_\_\_\_\_\_\_\_\_\_\_\_\_\_\_\_\_\_\_\_\_\_\_\_\_\_\_\_\_\_\_

\_\_\_\_\_\_\_\_\_\_\_\_\_\_\_\_\_\_\_\_\_\_\_\_\_\_\_\_\_\_\_\_\_\_\_\_\_\_\_\_\_\_\_\_\_\_\_\_\_\_\_\_\_\_\_

Klasse/Kurs:

**Von der Schülerinnen bzw. vom Schüler auszufüllen:**

Ich beantrage den Zugang zu *Office 365* und erkenne die Nutzungsvereinbarung an.

*(Ort, Datum, Unterschrift)*

#### **Einwilligung in die Datenspeicherung**

Ich habe verstanden, welche Daten über mich zu welchem Zweck in der *Cloud* gespeichert werden und stimme dieser Speicherung zu. Ich kann die Zustimmung formlos und schriftlich jederzeit widerrufen – dadurch wird die Löschung des Accounts eingeleitet.

*(Ort, Datum, Unterschrift)*

#### **Zusätzlich für Erziehungsberechtigte bei Schülerinnen und Schülern unter 18 Jahren auszufüllen:**

Ich beantrage für meinen Sohn/meine Tochter den Zugang zu *Office 365* und erkenne die Nutzungsvereinbarung an.

*(Ort, Datum, Unterschrift)*

#### **Einwilligung in die Datenspeicherung**

Ich habe verstanden, welche Daten über mein Kind zu welchem Zweck gespeichert werden und stimme dieser Speicherung zu. Ich kann die Zustimmung jederzeit mit der Folge der Deaktivierung des Zuganges für mein Kind formlos und schriftlich widerrufen.